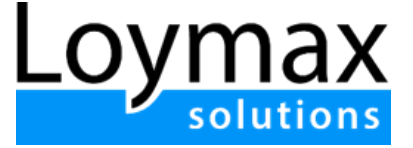

## Инструкция по установке экземпляра программного комплекса для ЭВМ

"Loymax solutions"

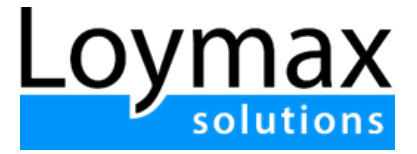

## Введение

Установка и настройка экземпляра программного комплекса для ЭВМ "Loymax solutions" на виртуальных серверах силами пользователя не предусмотрена.

Программный комплекс представляет собой сложное техническое решение, требующее специальных познаний и опыта взаимодействия. Оценочные трудозатраты на разворачивание данного ПО силами квалифицированных специалистов ООО "Лоймакс" - от 60 человекочасов.

В связи с изложенным, внедрение, установка и настройка программного комплекса для ЭВМ "Loymax solutions" осуществляется непосредственно ООО "Лоймакс".

Для доступа к уже развернутому экземпляру программы необходимо перейти по представленной специалистом Loymax ссылке (открыть в одном из поддерживаемых браузеров: (Microsoft Edge, Google Chrome, Firefox, Safari), после чего авторизоваться с логином и паролем, предоставленным пользователю ООО "Лоймакс" на основании заключенного договора.

Во время авторизации проверяется верность введенных пользователем логина и пароля.

## **Авторизация в Системе**

Для авторизации в Системе пользователь вводит свои авторизационные данные — логин и пароль.

Во время авторизации на сервисах проверяется верность введенных пользователем логина и пароля. На стороне сервиса пароль не сохраняется.